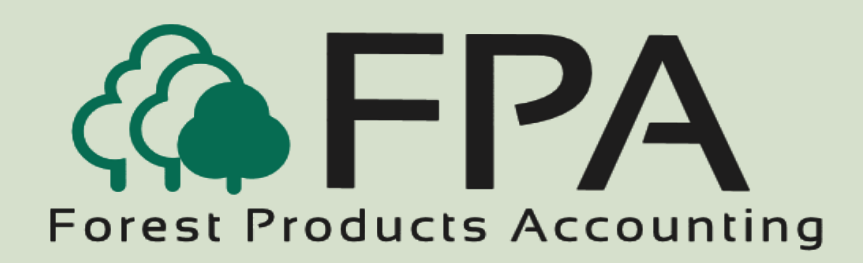

# **S OURCE MAINTENANCE**

Automated Accounting

Systems, Inc.

PO Box 436

#### Livingston, AL 35470

## The Procurement People

## Phone: 800-237-0252

Email:

sales@forestproductsaccounting.com

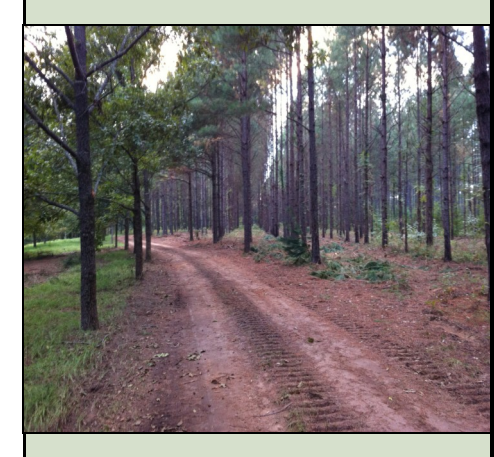

**Innovative Software Solutions for the Forest Products Industry**

#### **Overview**

 Because of all the information it contains, the tract is considered the nucleus of the Fiber Procurement module. It contains most of the information accessed by the system during the ticket entry/posting process.

Shipping points for products originate at one of three source categories within the system:

**Tracts**  Inventory Shipments Non-Inventory Shipments

#### *Features*

- Provides for an unlimited number of user-defined tract categories and category codes (accessibility, harvest type, operability)
- Provides for an unlimited number of tract types (pay as cut, timber deeds, and cut and haul contracts)
- Job codes used to describe work performed (cut, skid, load, haul, etc.)
- Tracks miscellaneous tract expenses (legal, road construction, surveying)
- **•** Tracks owner advances and mill advances by tract
- **•** Tracks performance deposits by tract
- Ability to track latitude and longitude coordinates for each tract
- Cruise analysis by product
- Provides for projected versus actual analysis by product
- Provides for up to four notes payable accounts and history on each tract
- Provides up to two states and two counties per tract
- Automatically calculates tract over cuts and undercuts
- Provides for State of Georgia Quarterly Timber Tax Report (Form PT283-T)
- Provides for an unlimited number of producers and owners per tract
- Provides for ninety-character comment field
- Standing inventory tracked by volume and dollar amount
- Tract can be subject to, or not subject to severance tax
- Track multiple tract certifications

## *Tract Analysis Reports*

- 
- Timber Purchase Recovery Contract Expiration
- Gross Profit by Tract Loan Analysis
- 
- Gross Profit by Tract Type **Commit Tracts Analysis** Commit Tracts Analysis<br>**Commit Tract Analysis** Commit Tracts Summary Gross Profit by Tract Recap<br>Cruise Analysis
- 
- 
- Timber Inventory by Product Tract Balance Summary
- **Lump Sum Purchase Activity**  $\Box$  Tract Certification Analysis
- Tract Profit and Loss Volume Comparison
	-
	-
	-
	-
- Cruise Analysis Projected vs Actual
	- Tract Activity by Destination Product Merchandising Projections
		-
		-

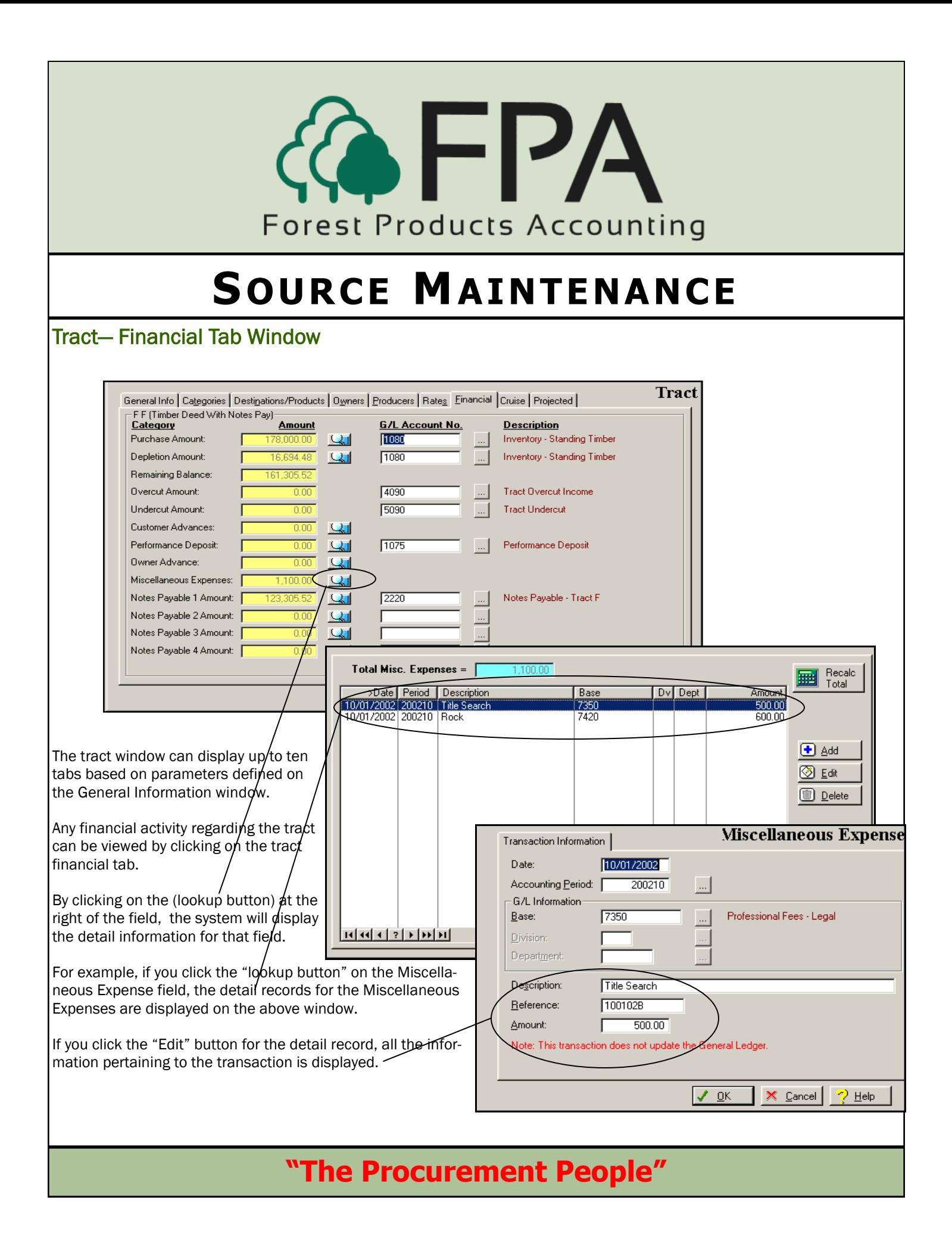